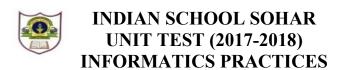

Class: XI Marks: 50 Date: 17-05-17 Time: 2 hours

## **Instructions:**

- a. All the questions are compulsory.
- b. Answer the questions after carefully reading the text.

## 1. Answer the following questions:

- a) What is SQL? What are the classifications of SQL commands?
- b) What is the purpose of using MySQL?
- c) Write any four advantages of DBMS.
- d) Define the Alternate key and Candidate key with suitable examples.
- e) What is the degree and cardinality of a relation having 6 rows and 4 columns? 1
- f) Categorize the following commands under DDL and DML: 2
  - DELETE, DROP, TRUNCATE, SELECT, UPDATE, ALTER, CREATE, INSERT
- g) Which function is used for displaying,
  - i) Current date and time ii) Name of weekday.
    - 2

2

1

2

2

2

2

1

- h) Which comparison operator is used for comparing
  - i) Patterns ii) List of values
- i) What is a Column alias? How is it useful?
- j) Differentiate between LTRIM and RTRIM. 2
- k) What is NULL? What happens when you perform arithmetic calculations on NULL value? 2

## 2. Write SQL Commands for the following on the basis of information given below:

## Teacher: Table

| No | Tname  | Age | Department  | DOJ      | Salary | Sex | Grade |
|----|--------|-----|-------------|----------|--------|-----|-------|
| 1  | Nita   | 40  | Physics     | Null     | 12000  | F   | A     |
| 2  | Rishab | 45  | Computer Sc | 24/03/98 | 20000  | M   | В     |
| 3  | Swetha | 30  | Chemistry   | 12/12/96 | 15000  | F   | A     |
| 4  | Anand  | 35  | Null        | 05/09/97 | 40000  | M   | В     |
| 5  | Dimple | 25  | Computer Sc | 27/06/98 | 35000  | F   | A     |
| 6  | Arvind | 50  | Mathematics | 31/07/97 | 45000  | M   | В     |
| 7  | Jitin  | 29  | Chemistry   | 02/02/99 | 30000  | M   | C     |

- a) Show details of mathematics and chemistry Teachers with their salary in ascending order and age 1 in descending order.
- b) List the name and salary of non-mathematics Teachers whose salary is less than 35000. 1
- c) List the various departments available. 1
- d) List the name in uppercase and department in lowercase of all teachers. 1
- e) List the no, name, age and department of teachers whose department is unknown. 1
- List the department of female teachers who have minimum 5 characters in their names.

|    | g)   | List the details of teachers whose salary is in range 20000 to 30000 sorted by date of join.                              | 1  |
|----|------|----------------------------------------------------------------------------------------------------|----|
|    | h)   | Display Name and Position of 'i' in names of all teachers.                                                                | 1  |
|    | i)   | List the salary of teachers who have not chosen physics and mathematics as the subject.                                   | 1  |
|    | j)   | List the no, name and grade of teachers whose department starts with C or M.                                              | 1  |
|    | k)   | List the name and date of join of all A grade teachers (if date of join is not mentioned, replace                         |    |
|    |      | with not-given).                                                                                                    | 1  |
|    | 1)   | Display 1st three characters of names in uppercase joined with first four characters of department                        | ıt |
|    |      | for all teachers.                                                                                                    | 1  |
|    | m)   | Display name, department name and bonus (assume bonus is 20% of salary) of all teachers.                                  | 1  |
|    | n)   | Remove the leading and trailing spaces of department of all male teachers aged above 40.                                  | 1  |
|    | o)   | List the details of male teachers joined before 1998 sorted by age in descending order.                                   | 1  |
|    | p)   | Write a query which displays the month of joining and length of teacher's name.                                           | 1  |
|    | q)   | Display 4 characters extracted from 5 <sup>th</sup> right character onwards from the department name.                     | 1  |
|    | r)   | List the details of teachers whose age is 25, 35 and 45 sorted by name in descending order.                               | 1  |
|    | s)   | List the name, department name and salary of chemistry teachers whose grade is either A or B.                             | 1  |
|    | t)   | Display a Report as:                                                                                                    | 1  |
|    |      | <name>joined on<dateofjoin>of<department>department is getting a salary<salary></salary></department></dateofjoin></name> |    |
|    |      |                                                                                                    |    |
| 3. | Wr   | ite the output of the following Queries:                                                                                  |    |
|    | a)   | Select Char(84,101,83,83.7) as Output;                                                                                    | 1  |
|    | b)   | Select Substr('Informatics Practices',3,4);                                                                               | 1  |
|    | c)   | Select Truncate(1236.4051,3);                                                                                             | 1  |
|    | d)   | Select Round(1567.817,2);                                                                                                 | 1  |
|    | e)   | Select Sign(-23);                                                                                                    | 1  |
| 4. | Rei  | move the errors (if any) from the following queries and rewrite the corrected ones.                                       |    |
|    | a) 3 | Select Concat("Indian", Uppercase('School'));                                                                             | 1  |
|    | b) S | Select Cur_date();                                                                                                    | 1  |
|    | -    | Select Mid('Informatics',2);                                                                                              | 1  |
|    |      | Select Tname from teacher where $No = = 2$ ;                                                                              | 1  |
|    | e) : | Select Mod(dayofmonth('2016-05-10')%6);                                                                                   | 1  |
|    |      | XXX                                                                                                    |    |
|    |      | 7MM                                                                                                    |    |